# 生物資訊與分析

## PRS

陳佳煒 (Jia-Wei Chen) 2024/04/16

### **Genetic architecture of complex diseases**

**CDCV**

#### **Common Disease Common Variant**

An early hypothesis in GWAS that multiple common variants collectively contribute to disease susceptibility.

However, CDCV cannot fully explain the missing heritability - the unaccounted genetic contribution to disease risk.

## **Infinitesimal**

**RAME**

T. H. E. Meuwissen, B. J. Hayes, M. E. Goddard, Prediction of total genetic value using genome-wide dense marker maps. *Genetics* **157**, 1819–1829 (2001) First application of PRS

R. A. Fisher, The correlation between relatives on the supposition of Mendelian inheritance. *Trans. R. Soc. Edinb.* **52**, 399–433 (1918). Concept of infinitesimal model

#### **Infinitesimal Model**

A recent concept in GWAS that complex disease genetic variation results from a large number of weak-effect variants

#### **Rare Alleles of Major Effect**

An alternative concept to CDCV that a small number of rare variants (with MAF < 0.01) can significantly influence disease development.

#### **Broad Sense Heritability Model**

A concept that neither common nor rare variants alone explain the missing heritability. It onsiders about GxG, GxE, and epigenetic effects

**BSH**

### **Association and prediction**

#### **Association**

Group (population)-based concept focuses on statistical relationships between variables at the group level, which informs us about broader patterns and relationships within populations.

#### **Prediction**

Individual-based concept focus on personalized outcomes for specific individuals, and considers unique characteristics, medical history, and relevant factors

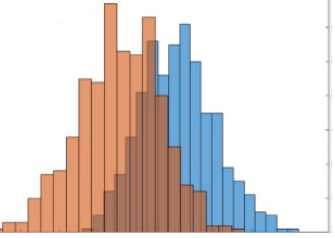

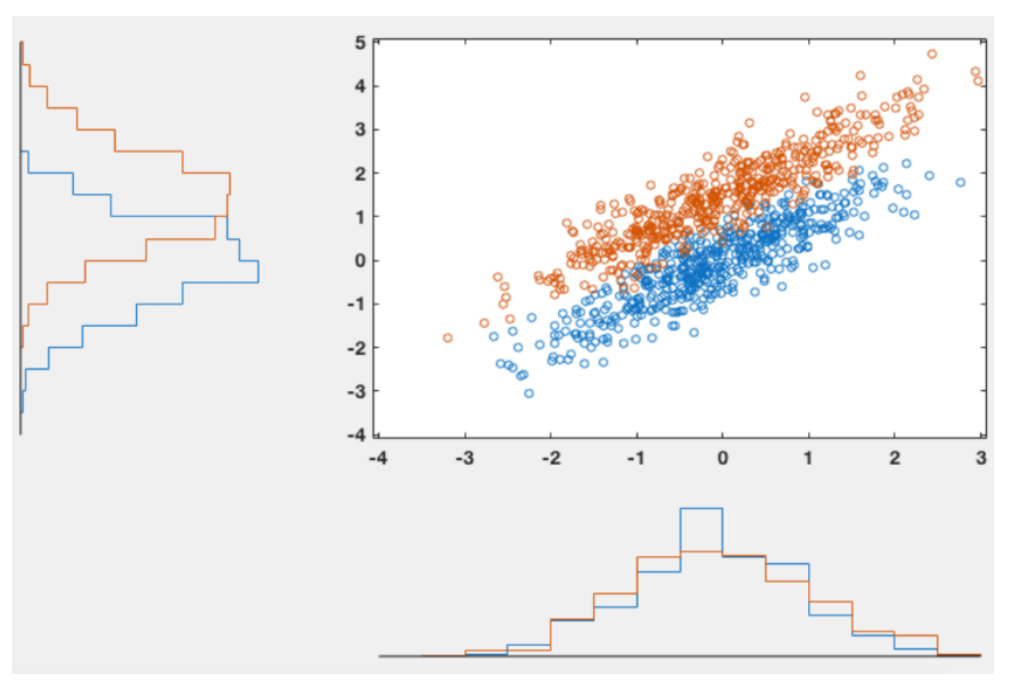

It's an associated variable but is not predictive if it's solely in a prediction model

> It's not an associated variable but improves the prediction performance when adding to the prediction model

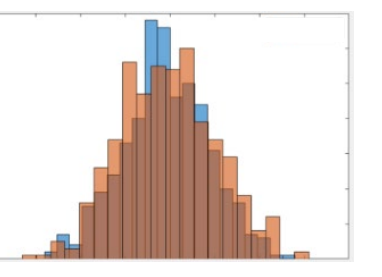

https://robertoivega.com/association-prediction-studies/

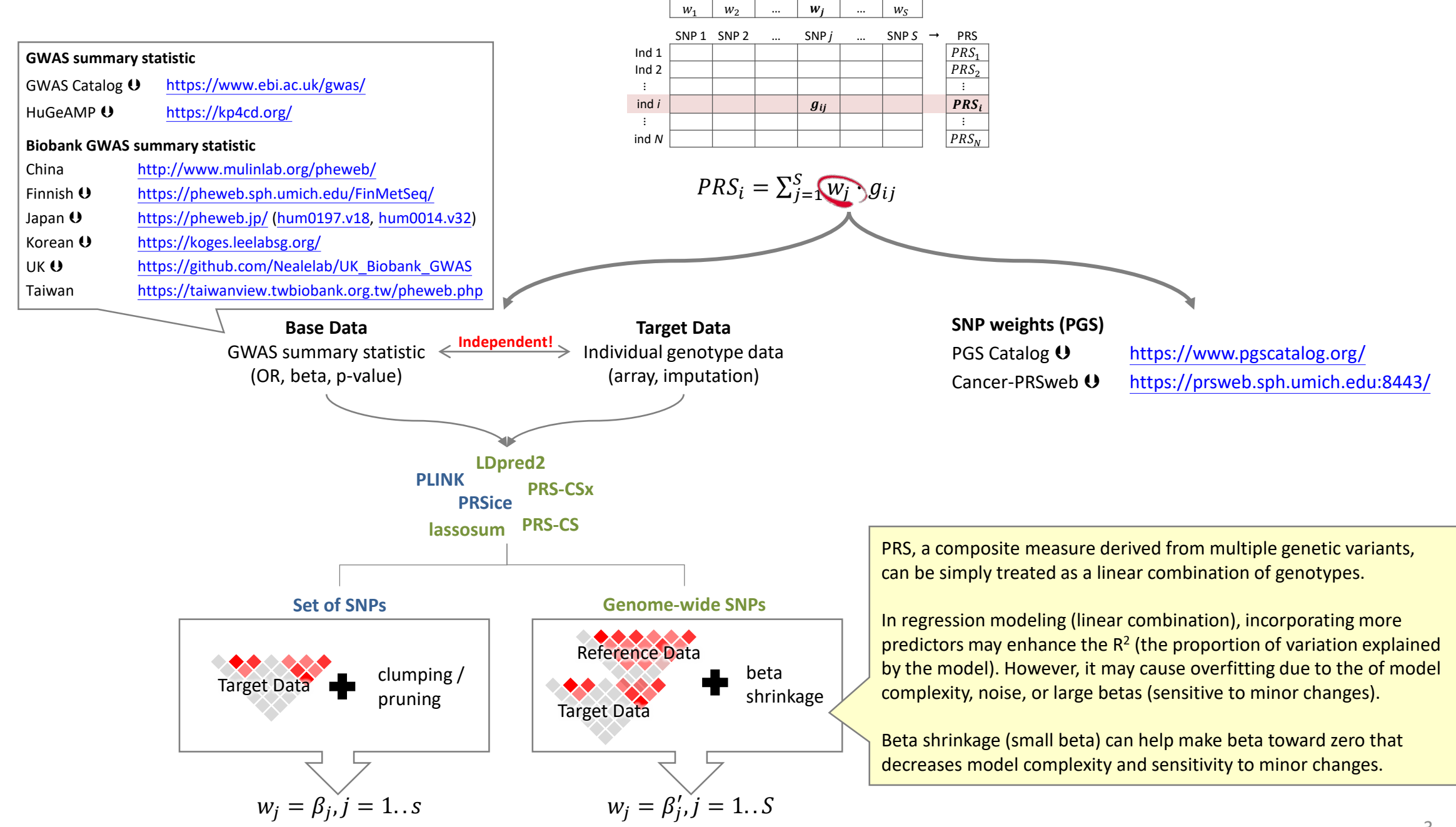

### **Method – External PRS**

#### **[PGS Catalog](https://www.pgscatalog.org/)**

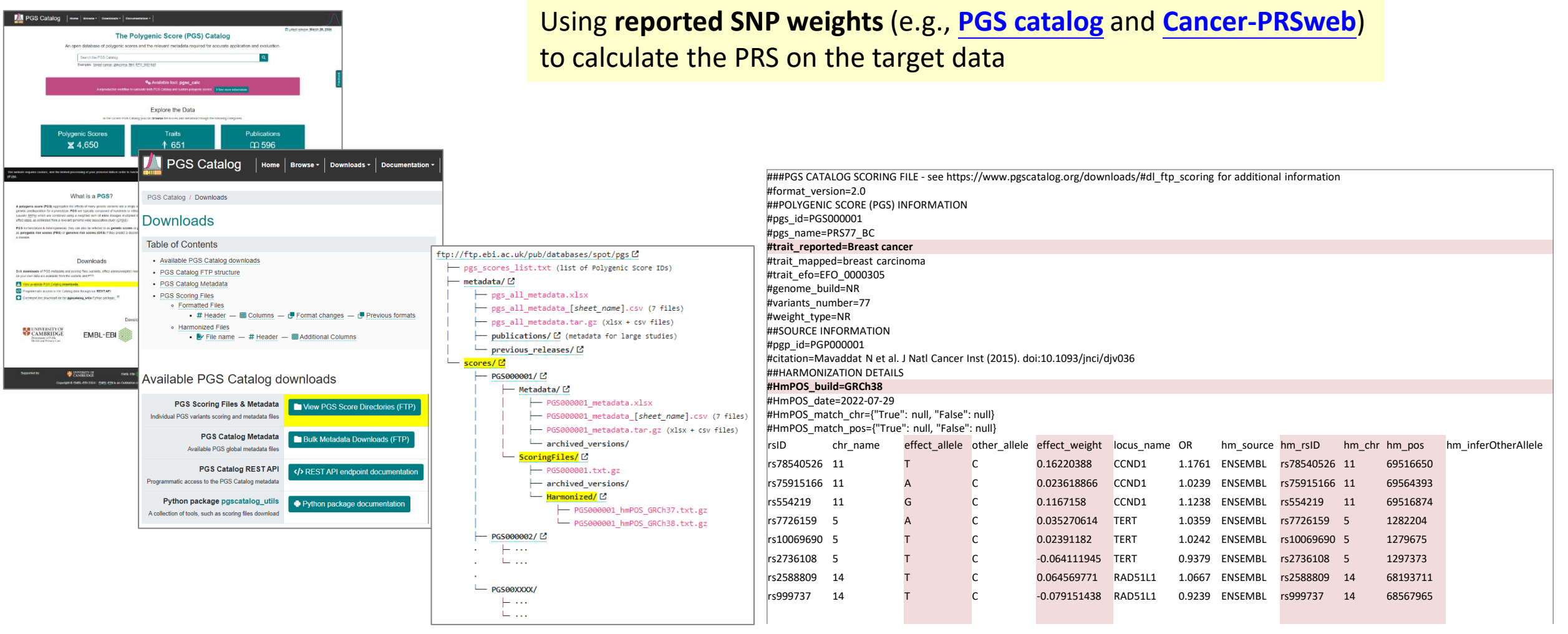

### **Method – External PRS**

- \$ plink --bfile dat\_auto\_qc \ --**score** PGS000001\_hmPOS\_GRCh38.txt **9 3 5** \ --out dat\_auto\_qc
- \$ plink --bfile dat\_auto\_qc \ --**score** PGS000001\_hmPOS\_GRCh38.txt **9 3 5 sum** \ --out dat\_auto\_qc

#### **PGS000001\_hmPOS\_GRCh38.txt**

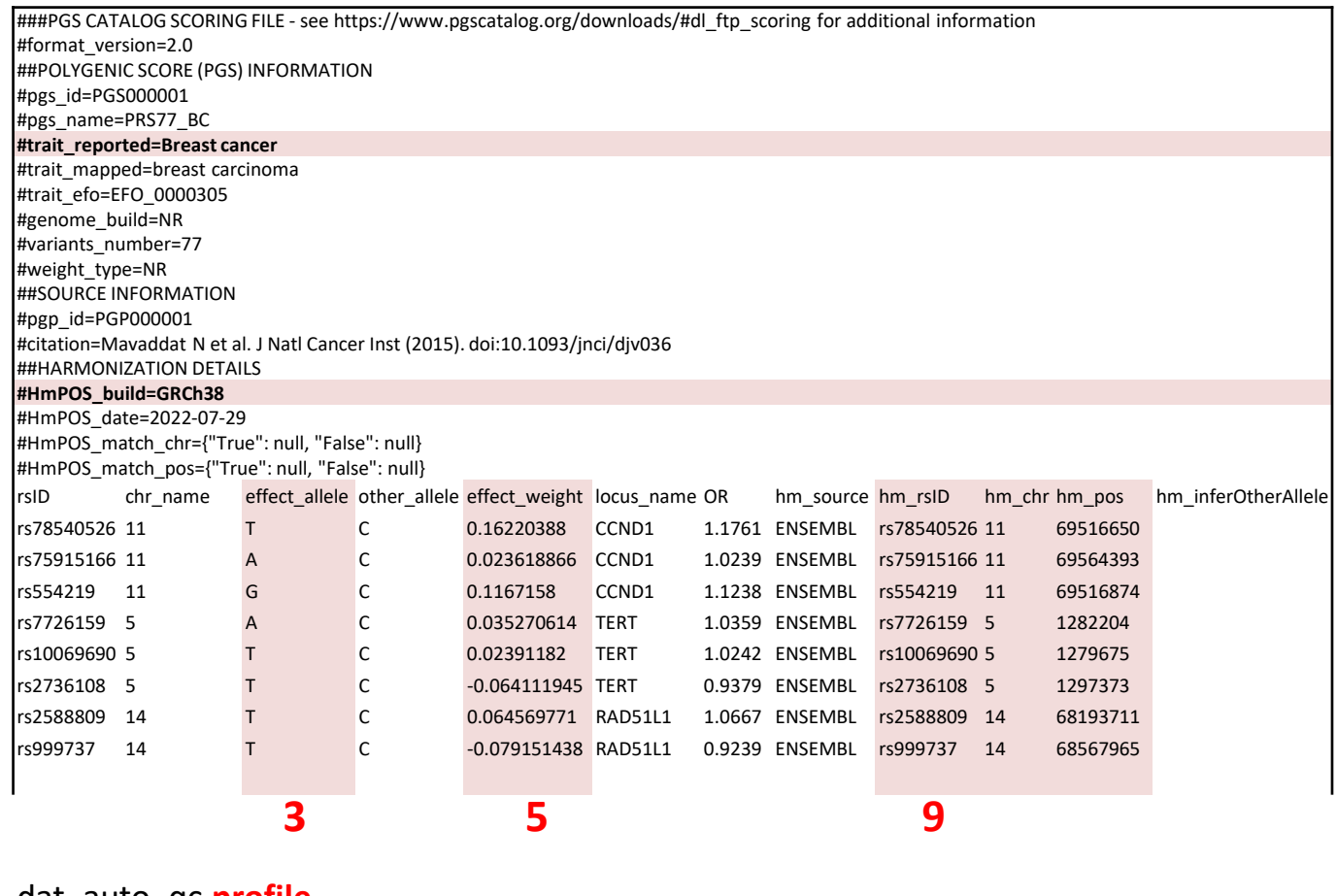

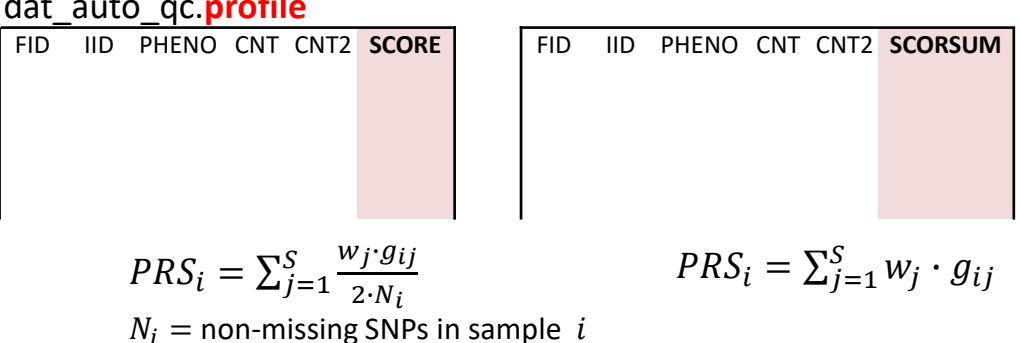

### **Preparation**

#### • **Base data**

If possible, try to have the following information

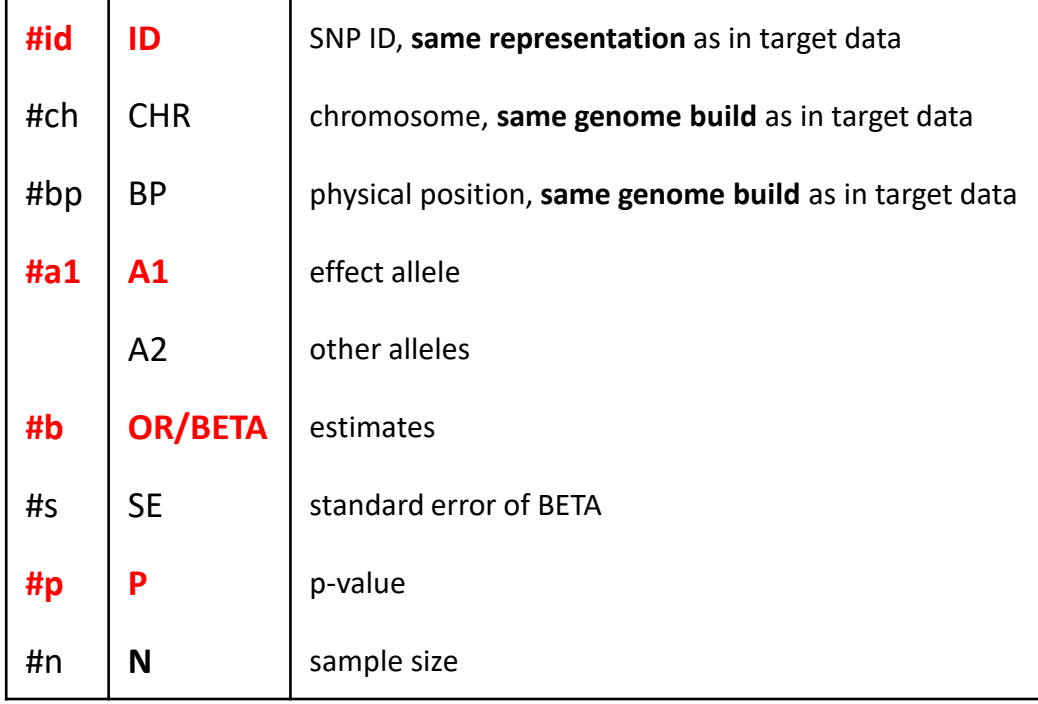

### • **Target data**

- plink-formatted files (.bed, .bim, .fam)
- phenotype and covariate files

### • **LD information**

• **LDpred2**

HapMap3 [LD blocks](https://figshare.com/articles/dataset/LD_reference_for_HapMap3_/21305061) and [LD matrix](https://drive.google.com/uc?export=download&id=17dyKGA2PZjMsivlYb_AjDmuZjM1RIGvs)

• **lassosum**

1000 genomes project Phase I [LD blocks](https://github.com/tshmak/lassosum/tree/master/inst/data)  (automatically download when installing lassosum)

• **PRS-CS/PRS-CSx**

1000 genomes project [LD](https://github.com/getian107/PRScs?tab=readme-ov-file#getting-started) UK Biobank [LD](https://github.com/getian107/PRScs?tab=readme-ov-file#getting-started)

### **Preparation**

**Target data** plink-formatted files (.bed, .bim, .fam) **Target data** phenotype and covariate files

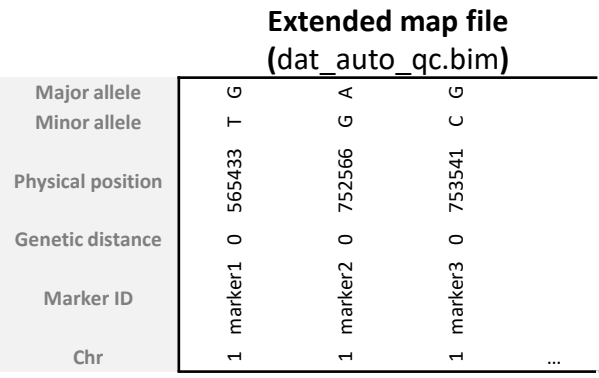

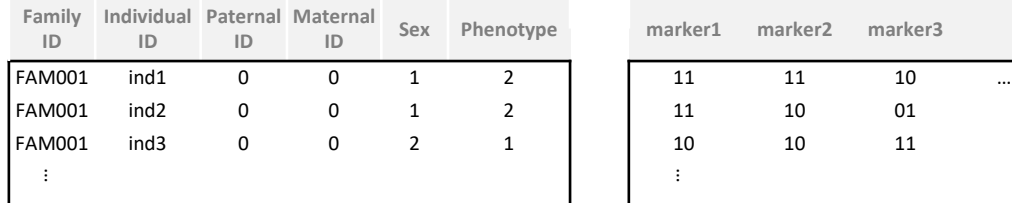

**Family information file (**dat\_auto\_qc.fam**)**

### **ID Sex Phenotype marker1 marker2 marker3**  $\sim$

**Binary-coded genotype file (**dat\_auto\_qc.bed**)**

#### pheCov.txt

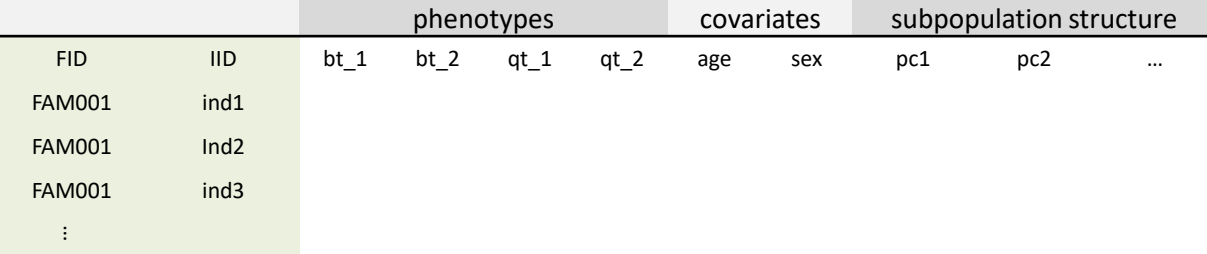

### **Method – C+T (Clumping + Thresholding)**

```
$ plink --bfile dat_auto_qc \
```

```
--clump sumStat.txt \
```

```
--clump-snp-field ID \
```

```
--clump-field P \
```

```
--clump-p1 1 --clump-p2 1 --clump-r2 0.2 --clump-kb 500 \
```

```
--out dat_auto_qc
```
\$ awk '{print \$3}' dat\_auto\_qc.clumped > snp\_list.txt

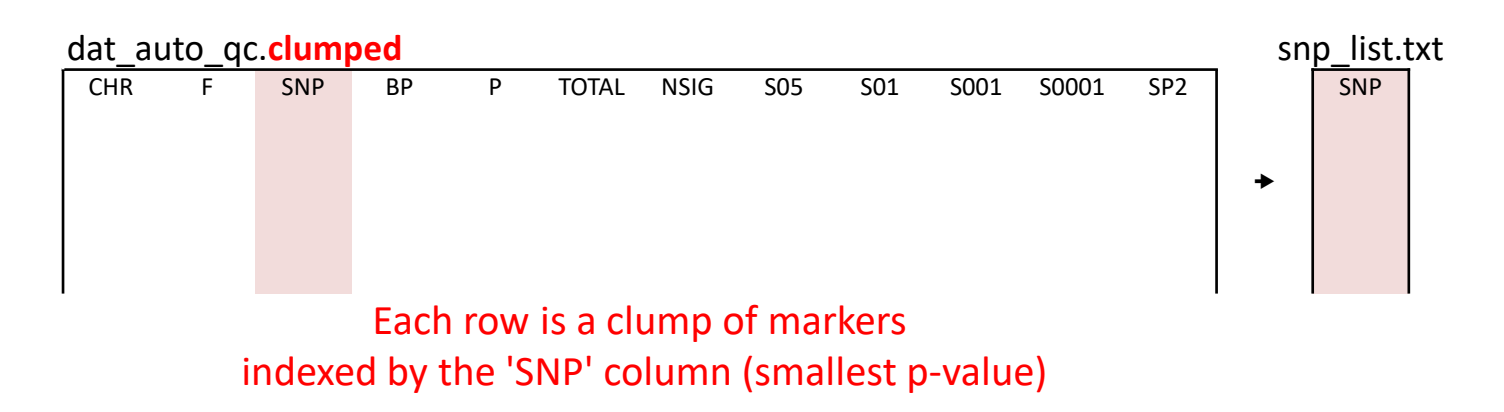

### **Method – C+T (Clumping + Thresholding)**

- \$ plink --bfile dat\_auto\_qc \
	- --**extract** snp\_list.txt \
	- --**score** sumStat.txt **#id #a1 #b** \
	- --**q-score-range** score\_range.txt sumStat.txt **#id #p** \
	- --out dat\_auto\_qc

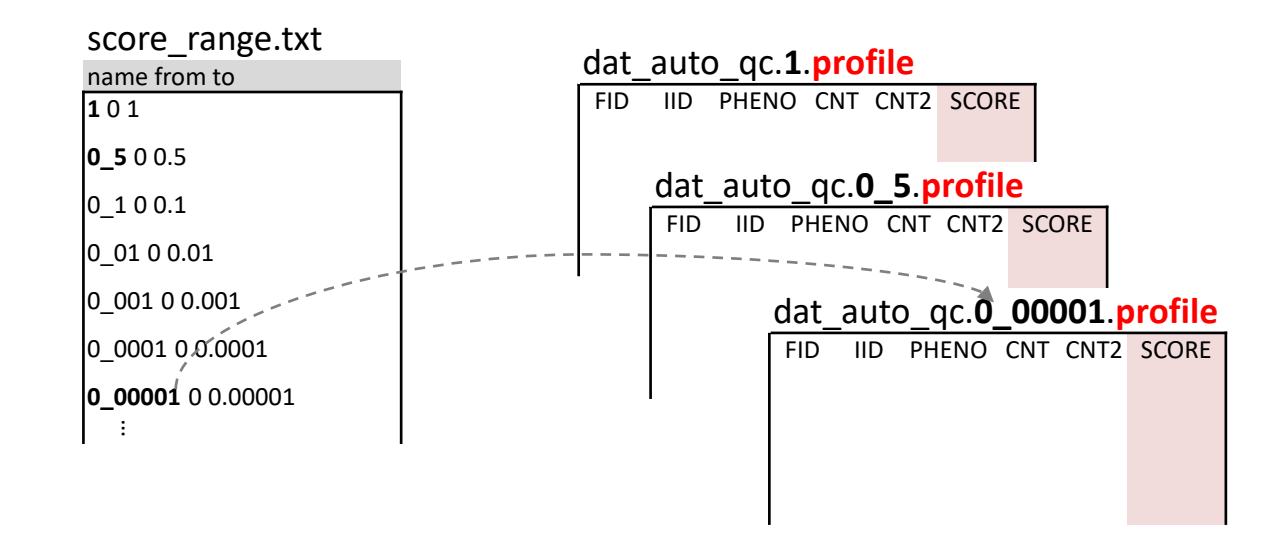

### **Method – PRSice2**

• https://choishingwan.github.io/PRSice/ • **Linux**

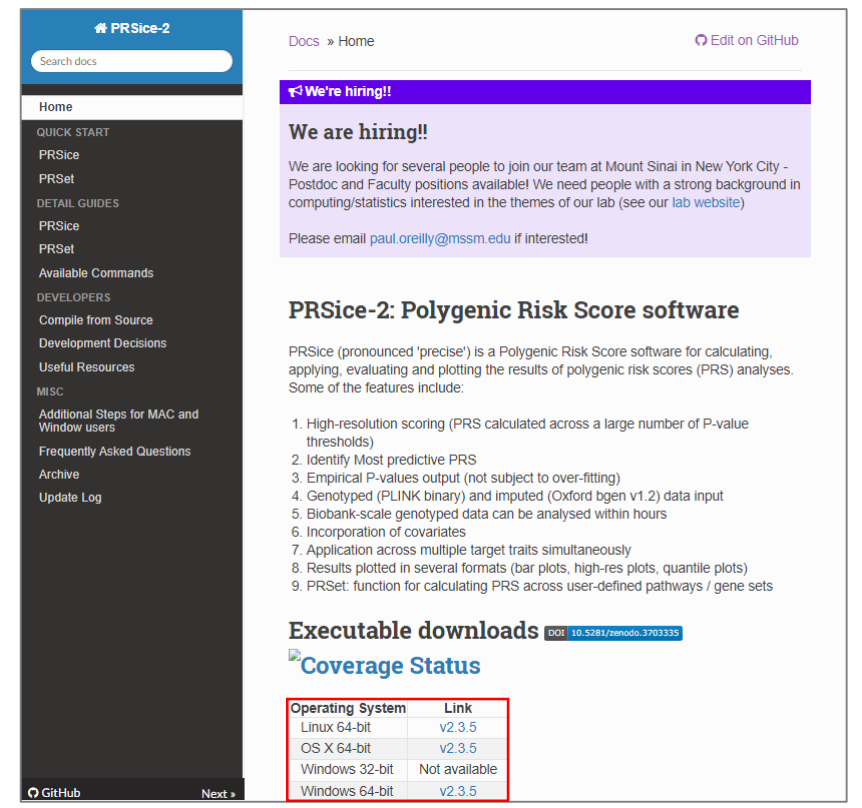

- 
- \$ wget https://github.com/choishingwan/PRSice/releases/download/2.3.5/PRSice\_linux.zip
- \$ unzip PRSice\_linux.zip -d PRSice
- \$ cd PRSice
- \$ Rscript PRSice.R --prsice PRSice\_linux

#### • **Windows**

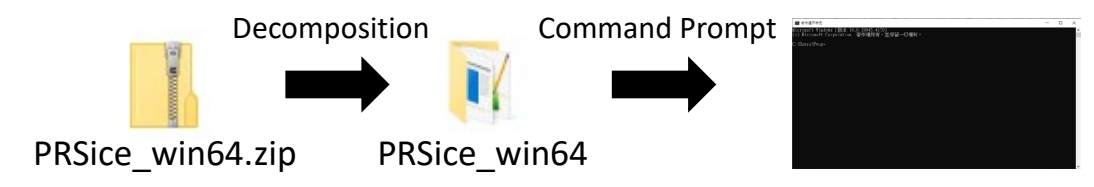

- > cd PRSice\_win64
- > Rscript PRSice.R --prsice PRSice\_win64.exe

### **Method – PRSice2**

### \$ Rscript PRSice.R \ --prsice PRSice\_linux \ --target dat auto  $qc \setminus$ --base sumStat.txt \ --binary-targe T \ --snp **ID** \  $-A1$  **A1**  $\setminus$ --stat **BETA** \ --pvalue **P** \ --beta \ --pheno pheCov.txt \ --pheno-col bt  $1 \setminus$ --cov pheCov.txt \ --cov-col age,sex,@pc[1-10] \ --out dat\_auto\_qc

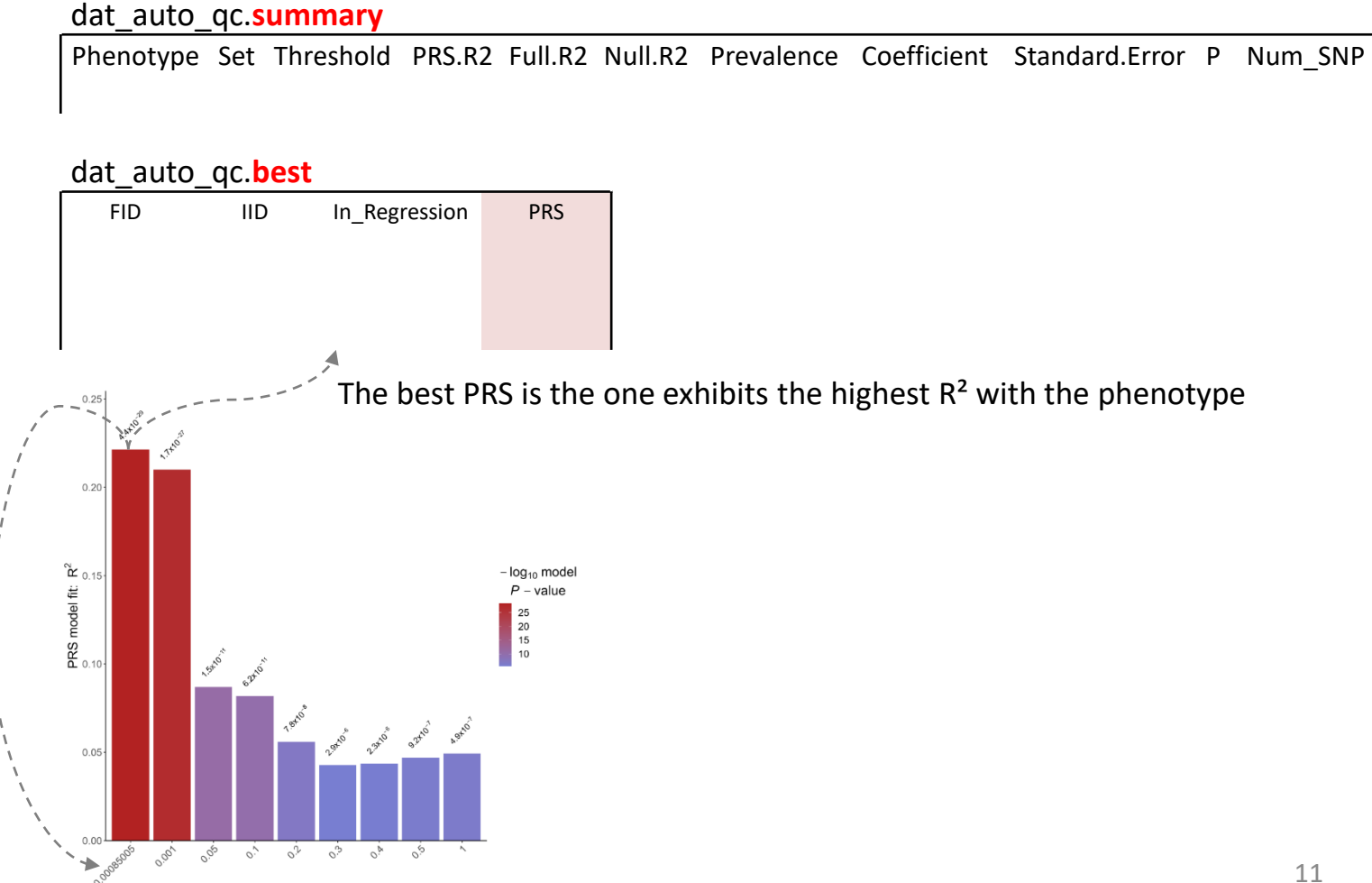

### **Method – lassosum**

- > install.packages(c("devtools","RcppArmadillo", "data.table", "Matrix"), dependencies=TRUE)
- > devtools::install\_github("tshmak/lassosum")
- > library(lassosum); library(data.table)
- > phecov <- fread("pheCov.txt")
- > ss <- fread("sumStat.txt")
- > cor <- **p2cor(p** = ss\$**P**, n = **N**, sign = log(ss\$**OR**)) # sign = ss\$**BETA**
- > out <- **lassosum.pipeline**(cor = cor, chr = ss\$CHR, pos = ss\$BP, A1 = ss\$A1, A2 = ss\$A2, ref.bfile = "dat\_auto\_qc", test.bfile = "dat\_auto\_qc", LDblocks = "**ASN.hg19**")

### **Method – lassosum**

- > result <- validate(out, **pheno** = phecov\$qt\_1, **covar** = phecov[, c("age","sex",paste0("pc",1:10))])
- > ss\_ <- data.table(ss[out\$sumstats\$order][,sbeta:= result\$best.beta]

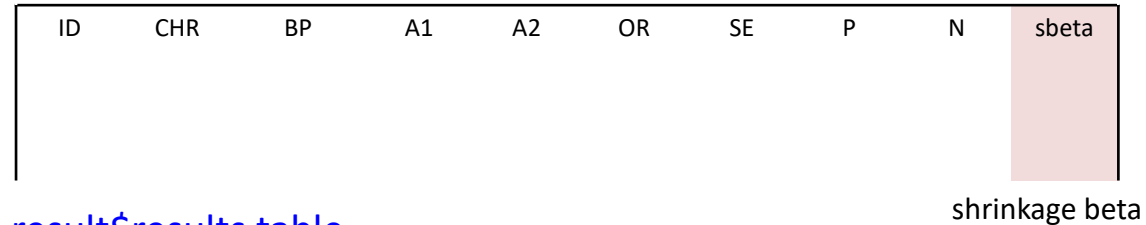

> result\$results.table

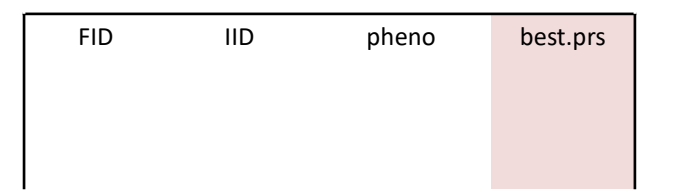

### **Method – PRS-CS / PRS-CSx**

\$ git clone https://github.com/getian107/**PRScs**.git

\$ git clone https://github.com/getian107/**PRScsx**.git

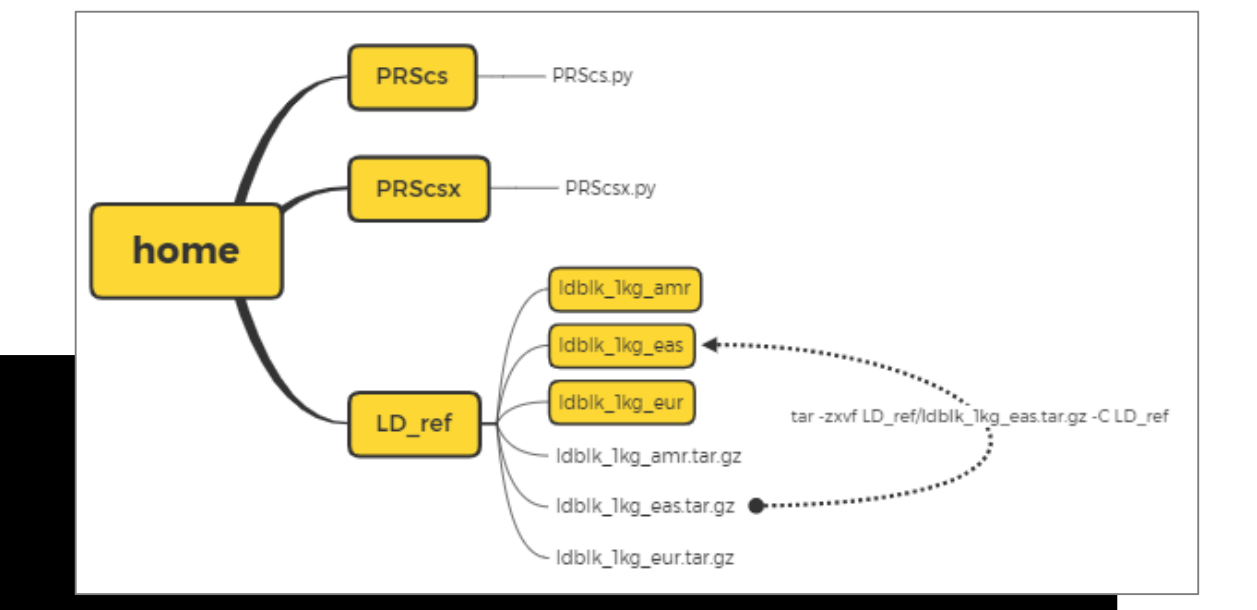

- \$ mkdir LD\_ref
- \$ wget -O LD\_ref/ldblk\_1kg\_amr.tar.gz https://www.dropbox.com/s/uv5ydr4uv528lca/ldblk\_1kg\_amr.tar.gz?dl=0
- \$ wget -O LD\_ref/ldblk\_1kg\_eas.tar.gz https://www.dropbox.com/s/7ek4lwwf2b7f749/ldblk\_1kg\_**eas**.tar.gz?dl=0
- \$ wget -O LD\_ref/ldblk\_1kg\_eur.tar.gz https://www.dropbox.com/s/mt6var0z96vb6fv/ldblk\_1kg\_**eur.**tar.gz?dl=0
- \$ tar -zxvf LD\_ref/ldblk\_1kg\_amr.tar.gz -C LD\_ref
- \$ tar -zxvf LD\_ref/ldblk\_1kg\_eas.tar.gz -C LD\_ref
- \$ tar -zxvf LD\_ref/ldblk\_1kg\_eur.tar.gz -C LD\_ref

### **Method – PRS-CS / PRS-CSx**

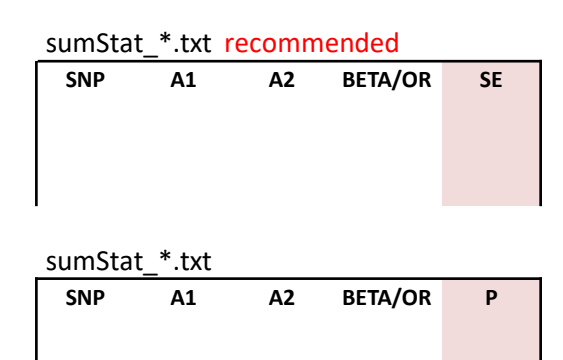

SNP column is rsID, because the representation for SNP in provided LD information is rsID

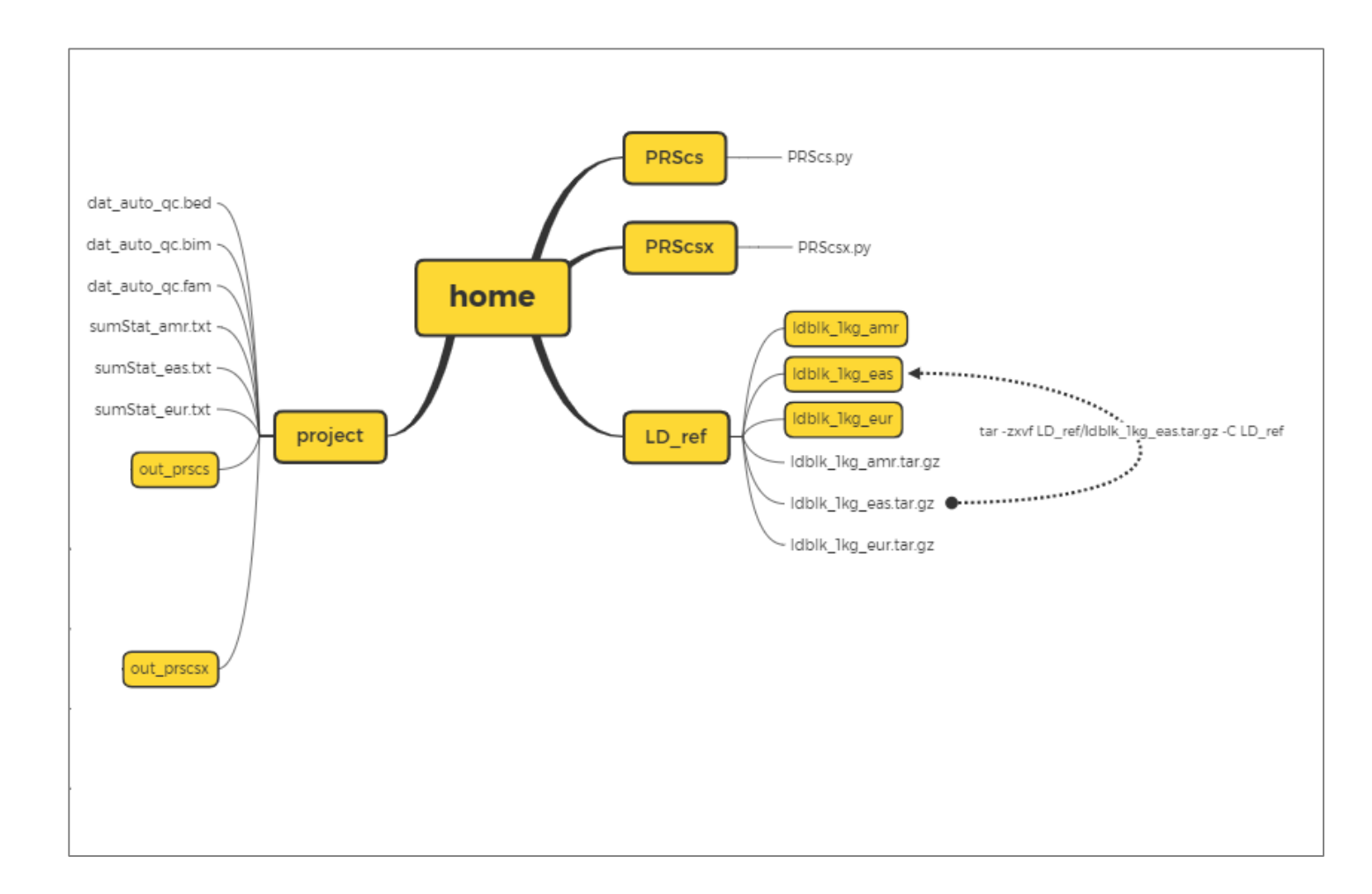

### **Method – PRS-CS / PRS-CSx**

#### \$ cd PRScs

- \$ python3 PRScs.py --ref\_dir=../**LD\_ref/ldblk\_1kg\_eas** \
	- --bim\_prefix=../project/dat\_auto\_qc \
	- --sst\_file=../project/sumStat\_eas.txt \
	- --n\_gwas=**N** --seed=1 --out\_dir=../project/out\_prscs/out

#### \$ mkdir dis prscsx

- \$ cd PRScsx
- \$ python3 PRScsx.py --ref\_dir=../**LD\_ref** \
	- --bim\_prefix=../project/dat\_auto\_qc \
	- --sst\_file=../project/sumStat\_amr.txt,../project/sumStat\_eas.txt,../project/sumStat\_eur.txt \
	- --n\_gwas=**N\_amr**,**N\_eas**,**N\_eur** --pop=AMR,EAS,EUR \
	- --seed=1 --meta=TRUE --out\_dir=../project/out\_prscsx --out\_name=out

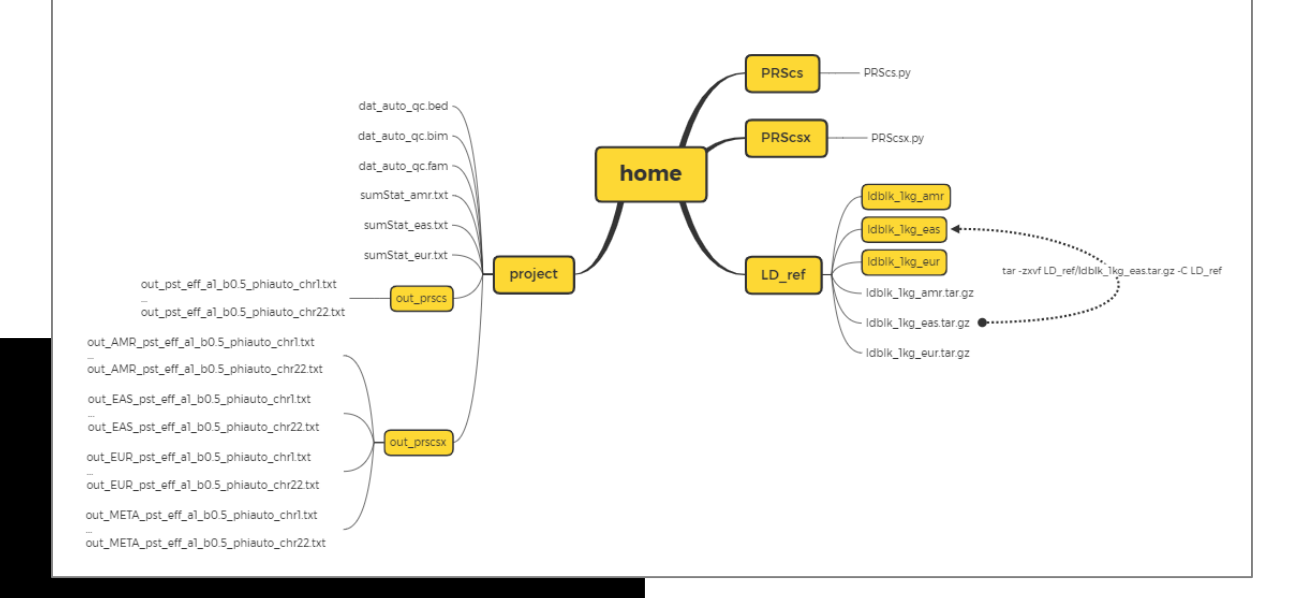

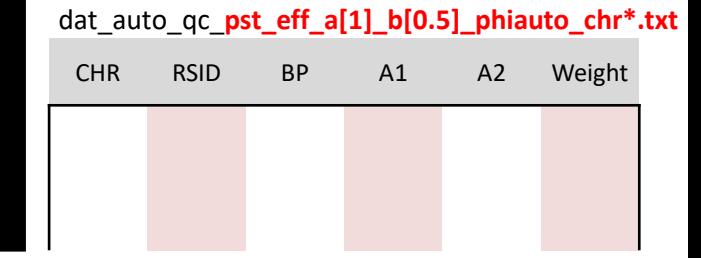

**PRS – Figures**

#### **Density plot**

Use it to understand patterns, trends, and the underlying structure of numeric data among groups.

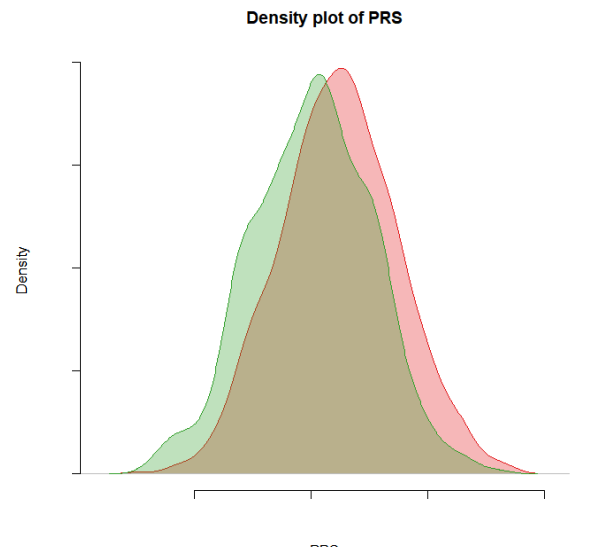

**PRS** 

#### **ROC curve**

Use it to evaluate binary classifiers and understand their discrimination ability.

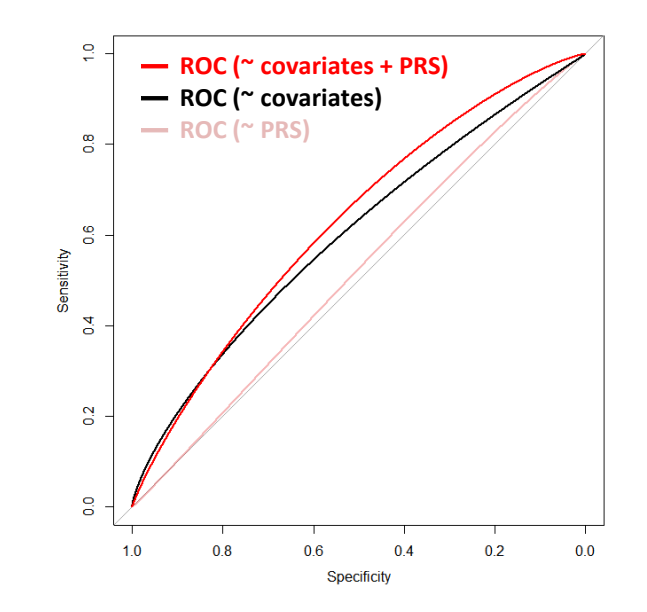

#### **OR decile plot**

It categorizes large data sets into 10 equally sized subsections (deciles) based on a given metric (e.g.,OR), and then fit a logistic regression model with a binary trait and a categorized *PRS* as the predictor

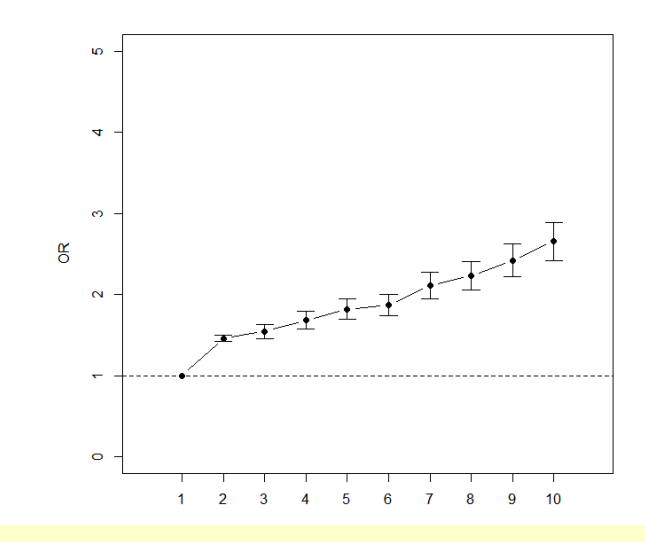

95% CI<sub>delta</sub> of OR = [ OR  $\pm$  1.96  $\times$  OR  $\times$  se(BETA) ] 95% CI<sub>MLE</sub> of OR = [ exp(BETA  $\pm$  1.96  $\times$  se(BRTA)) ]

 $log(OR) = BETA$ 

### **Note**

#### • **QC for base data**

- Duplicated SNPs: it occurs an error when using plink **--score** to calculate PR
- Ambiguous SNPs: if there is no information about strands of base and target data, exclude them!
- Mismatch SNPs: when using plink **–score** to calculate PRS, it treats flipped alleles of a SNP as distinct

#### • **QC for target data**

- Array data: GWAS QC
- Imputation data: Sample QC (based on array sample QC) + Variant QC (infoscore, CR, MAF)

#### • **Software usage**

- Consistence of genome builds: base data, target data, and reference data
- Practice <https://choishingwan.github.io/PRS-Tutorial/>

<https://privefl.github.io/bigsnpr/articles/>

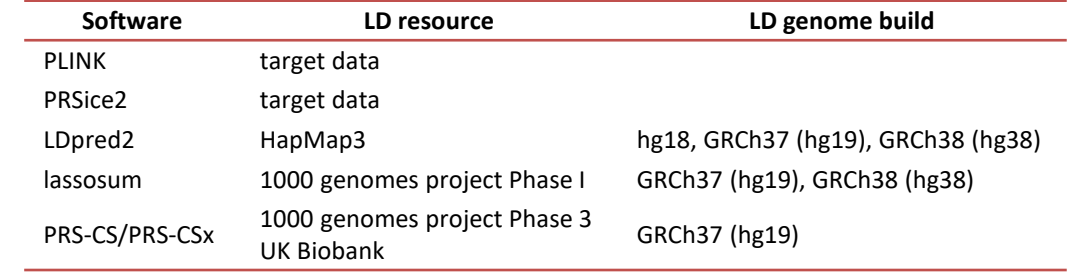

### **Note**

• P**R**S is based on effect (risky) alleles of SNPs and these alleles have either positive or negative effects. In large-scale studies, the cumulative effect tends to be dominated by the positive effects. Therefore, higher PRS values are often linked to an increased risk of diseases. In an OR decile plot, we may expect to observe a upward trend between OR and PRS.

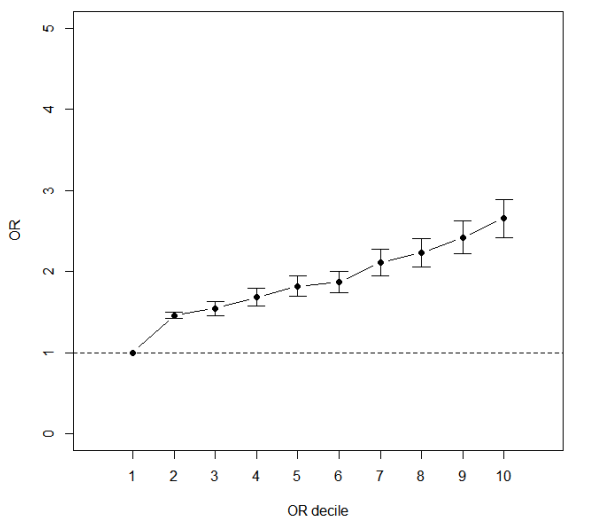

- As we know, DNA is relatively stable throughout an individual's life. Therefore, relying solely on a PRS prediction model is insufficient. To more accurately assess disease risk, we must consider additional factors or covariates: demographic variables (age and gender), environmental variables (abc-covariates), etc.
- Hingorani, Aroon D., et al. (2023) Performance of polygenic risk scores in screening, prediction, and risk stratification: secondary analysis of data in the Polygenic Score Catalog. BMJ medicine 2.1 – Disapproval of PRS

# **Thanks for your attention!! <(\_ \_)>**